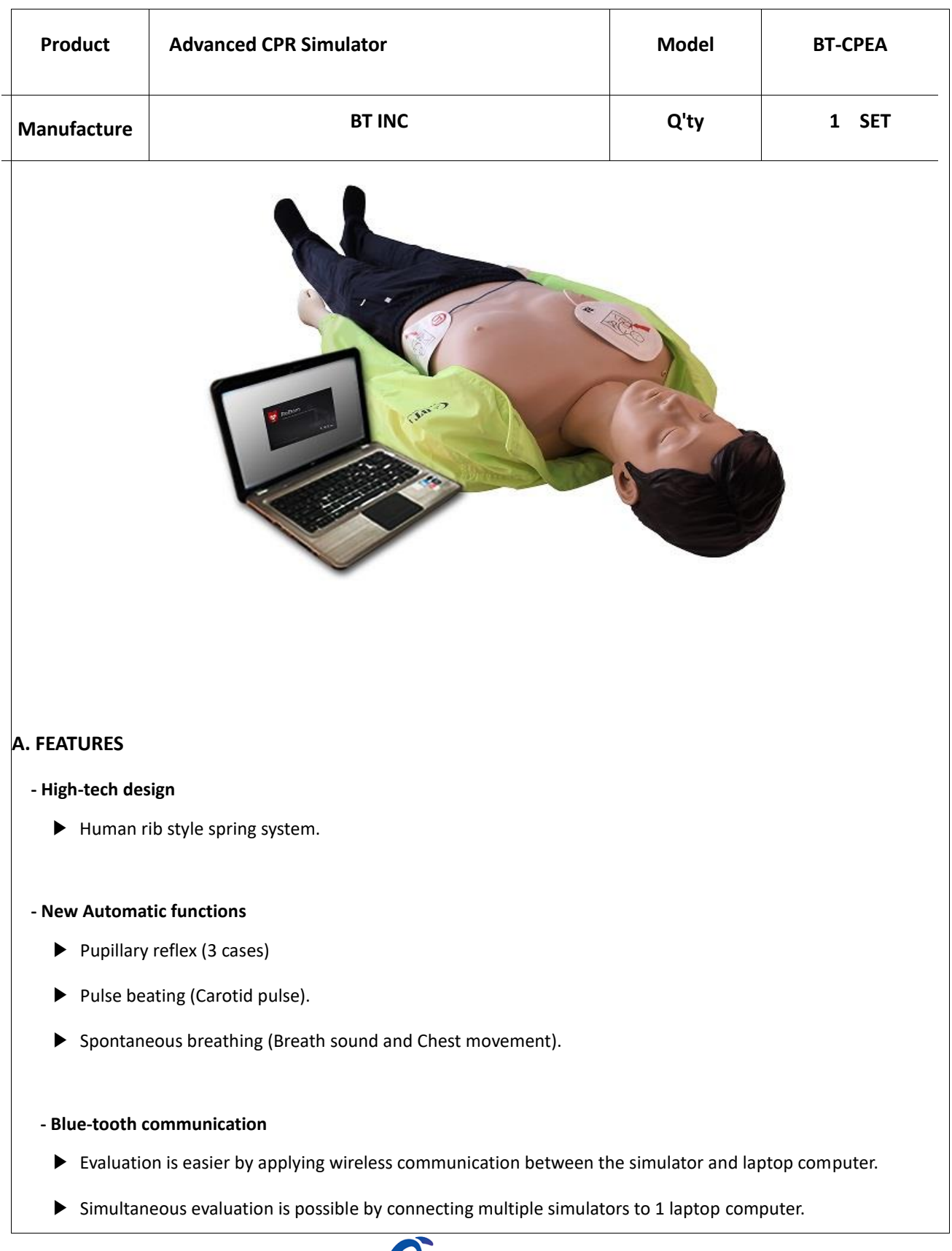

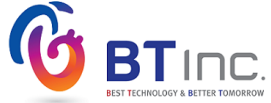

### **- Over compression depth (7cm)**

▶ Over compression can be detected by measuring extra 1cm from AHA guideline.

#### **- Defibrillator/ AED Shock**

- ▶ It is possible to give real AED shock to the manikin.
- ▶ When user attach the defibrillator pads, cardiac rhythm such as VF, VT, Asystole, NSR will be displayed.

### **- Verification in real-time**

- ▶ Chest compressing, compression depth, position, rate, numbers and hands-off-time will be displayed in real-time.
- ▶ Airway, the angle of patient's head back will be displayed. (Hyper-extension)
- ▶ Artificial respiration, respiration volume, time, rate and numbers will be displayed in real-time.

### **- 110/220V 50/60Hz Power Adaptor or battery**

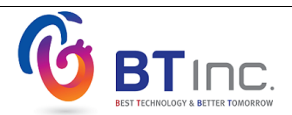

## **B. SPECIFICATION**

- Practice chest compression and artificial ventilation with CPR training simulator.
- Practice the pre-CPR procedures such as consciousness checking pulse checking and airway opening.
- Defibrillator / AED System for education

#### **- Display windows**

- ▶ Trainee information : Saving and Printing the trainee information
- ▶ Training procedure setup : setting the guideline, scenario, evaluation point, training time and checklist.
- ▶ Training screen :
	- Trainee info. / Training time / Status of manikin / Chest compression and artificial ventilation data will be displayed.
	- Check consciousness : After the trainee check the patient's consciousness,

It will be marked at graph & history.

- Check pulse : After the trainee check the patient's carotid pulse, it will be marked at graph & history.
- Chest compression : During the chest compression, compression depth, position, rate, number and

hands-off-time will be marked at graph & history.

- Airway opening : When opening the airway, it will be marked at gra+ph & history. (Hyper-extention)
- Artificial respiration : During artificial respiration, respiration volume, time, rate and numbers will be marked at graph & history.
- Defibrillation : When applying the defibrillation, shock time and number will be marked at graph & history

/ ECG, pulse, breathing per minute, pupil will be marked at current state.

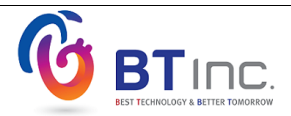

- ▶ Accuracy analysis : Chest compression, artificial respiration will be displayed as a chart in real-time.
- ▶ Practice record : All practice records from beginning to the end will be marked at graph & history.
- ▶ Checklist : The supervisor's checking results will be displayed.
- ▶ History : When auto item & checklist is activated, the data will be displayed at practice record.
- ▶ Metronome : Metronome setup. (OFF, 100bpm, 110bpm, 120bpm)
- Scenario : According to setting ECG, ECG signal, pulse, breathing per minute, pupil will be displayed in real-time.
- **Evaluation result :** 
	- Trainee info, Result data display.
	- Total chest compression number, average depth, rate, hands-off-time, number of normal/

incomplete/ excessive depth, number of compression position

(up, down, left, right side) and number of pressure relaxation and incomplete.

•Total number of ventilation, average rate & volume, normal/ incomplete/ excessive volume of ventilation,

number of stomach inflation, accurate ventilation and accuracy of artificial ventilation.

- Total score and accuracy of assessment items will be displayed.
- Item of runtime and total score will be displayed.
- It is possible to save and print the results.
- ▶ Previous result :
	- Previous evaluation result of trainee can be uploaded.
	- Result summary / Training screen/ Accuracy analysis/ History's selective display.
	- User can print out the data and transfer to excel.

## **C. CONSIST OF**

- ▶ CPR Training manikin(Adult Torso) 1EA
- $\blacktriangleright$  Laptop(15.6inch) 1EA
- ▶ Power Adaptor (12VDC 1.5A) 1EA
- ▶ Battery Holder 1EA

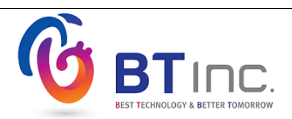

▶ Storage case - 1EA

## **D. WEIGHT & SIZE**

- ▶ CPR training manikin(Whole body) : 18㎏ (168×50×21㎝)
- ▶ Display device : 2.5kg (376×244×36㎜)
- ▶ Storage case : 9.2kg (90×40×40㎝)
- ▶ Total : Approximately 31㎏

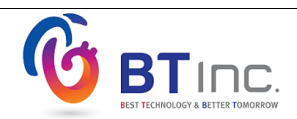

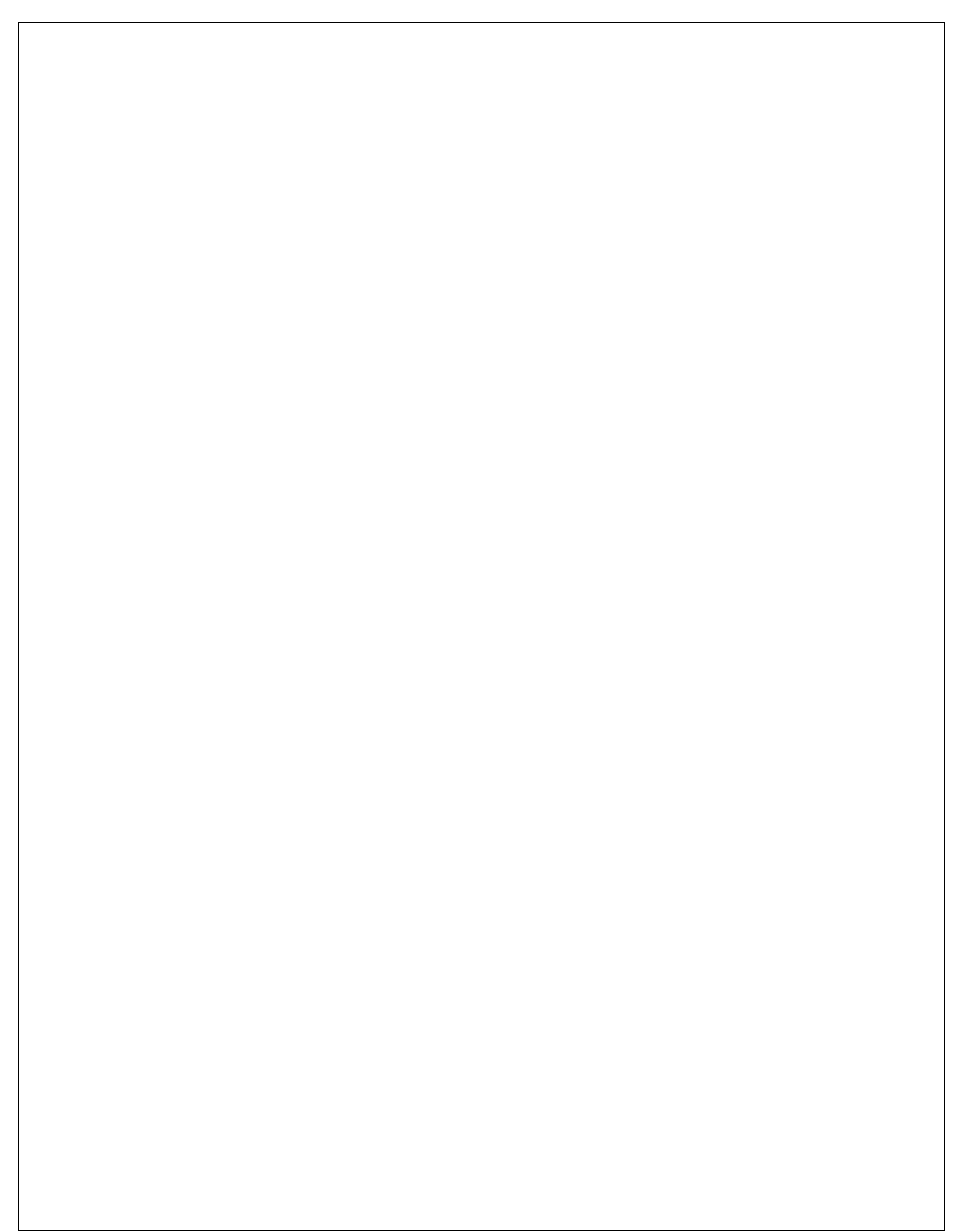

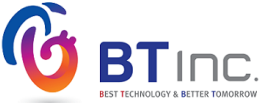